### LISTAS ENCADEADAS OU NÃO- SEQÜENCIAIS

Estrutura de Dados

## Listas Lineares

- Como visto anteriormente, as operações básicas para o "nosso" TAD Lista Linear são:
	- FLVazia
	- Vazia
	- Retira
	- Insere
	- Imprime
- A implementação através de *arrays* possui a grande desvantagem de ter que prever a quantidade máxima de elementos da lista antes de sua utilização efetiva

## Implementação de Listas com Ponteiros

• Os elementos (nós ou células) da lista são registros com um dos componentes destinado a guardar o endereço do seu sucessor

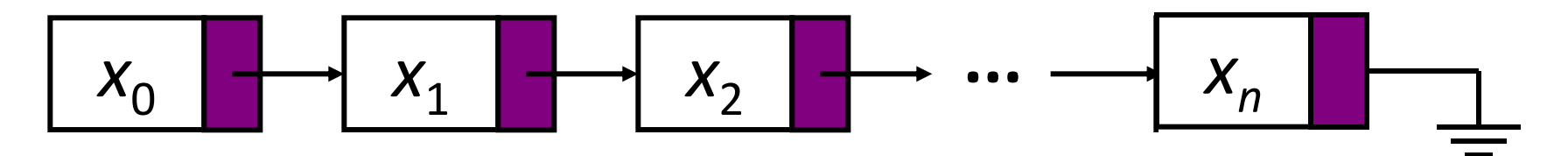

- Desta forma, cada item da lista é encadeado com o seguinte através de uma variável do tipo Ponteiro
- Os nós da lista estão dispostos de maneira aleatória na memória (posições não obrigatoriamente contíguas) e são interligados por ponteiros: por isso é também chamada de lista não-seqüencial

# A Lista Encadeada

- Assim, cada nó (ou célula) deve conter um item da lista e um "campo extra" para um apontador para o nó seguinte
- A alocação dinâmica de memória é a técnica utilizada: as posições de memória são alocadas (desalocadas) quando são necessárias (desnecessárias)
- Como visto, C faz a gerência de memória através das declarações *malloc* e *free*
- Existem outras implementações: simplesmente ou duplamente encadeadas e listas encadeadas circulares; com ou sem *nós sentinela*

## Vantagens e Desvantagens

#### • Desvantagens

- 1. Acesso indireto aos elementos
- 2. Tempo variável para acessar os elementos (depende da posição do elemento)
- 3. Gasto de memória maior pela necessidade de um novo campo para o ponteiro

#### • Vantagens

- 1. A inserção e remoção de elementos podem ser feitas sem deslocar os itens seguintes da lista
- 2. Não há necessidade de previsão do número de elementos da lista; o espaço necessário é alocado em tempo de execução
- 3. Facilita o gerenciamento de várias listas (fusão, divisão,...)

## Lista Simplesmente Encadeada

- · Deve existir sempre uma indicação do primeiro nó: a partir dele a lista é percorrida (numa lista seqüencial, como seria?)
- Então, seria necessário um cuidado especial no tratamento do primeiro nó da lista:
	- Testes em algoritmos de inserção e remoção para verificar se este ponteiro é ou não igual a NULL
- Uma pequena variação na estrutura, com a adição de um nó chamado nó-cabeça, evita alguns testes com o 1o. nó e melhora o desempenho das operações na lista
- O nó-cabeça não contém informações relacionadas aos dados da lista e nunca é removido

### Representação

Lista encadeada sem nó-cabeça

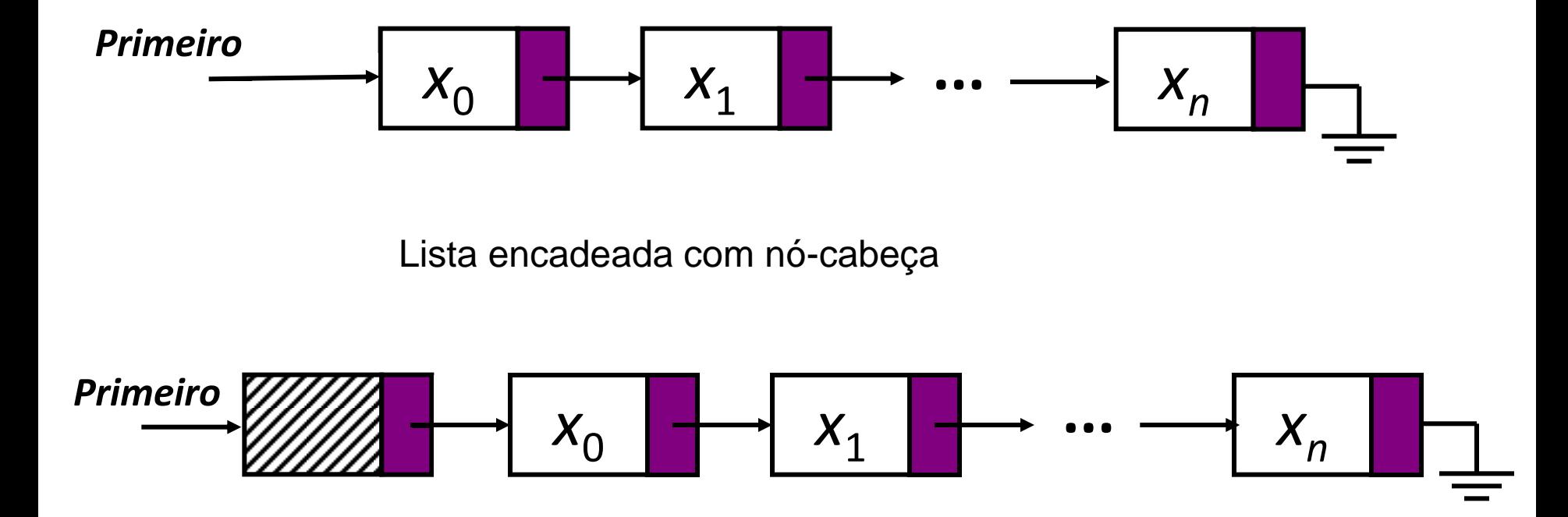

**OBS:** A implementação a seguir é de uma lista encadeada com nó-cabeça (ver mais informações nas referências indicadas)

# Estrutura da Lista Encadeada

typedef int TipoChave;

typedef struct {

TipoChave Chave;

```
/* outros componentes */
```
} TipoItem;

typedef struct Celula\_str \*Apontador; typedef struct Celula\_str { TipoItem Item; Apontador Prox; } Celula;

typedef struct { Apontador Primeiro, Ultimo; } TipoLista;

## Implementação: FLVazia e Vazia

```
void FLVazia(TipoLista *Lista)
{
 Lista->Primeiro = malloc(sizeof *(Lista->Primeiro));
 Lista->Ultimo = Lista->Primeiro;
 Lista->Primeiro->Prox = NULL;
}
```

```
int Vazia(TipoLista Lista)
{
 return (Lista.Primeiro == Lista.Ultimo);
}
```
### Inserção em lista encadeada

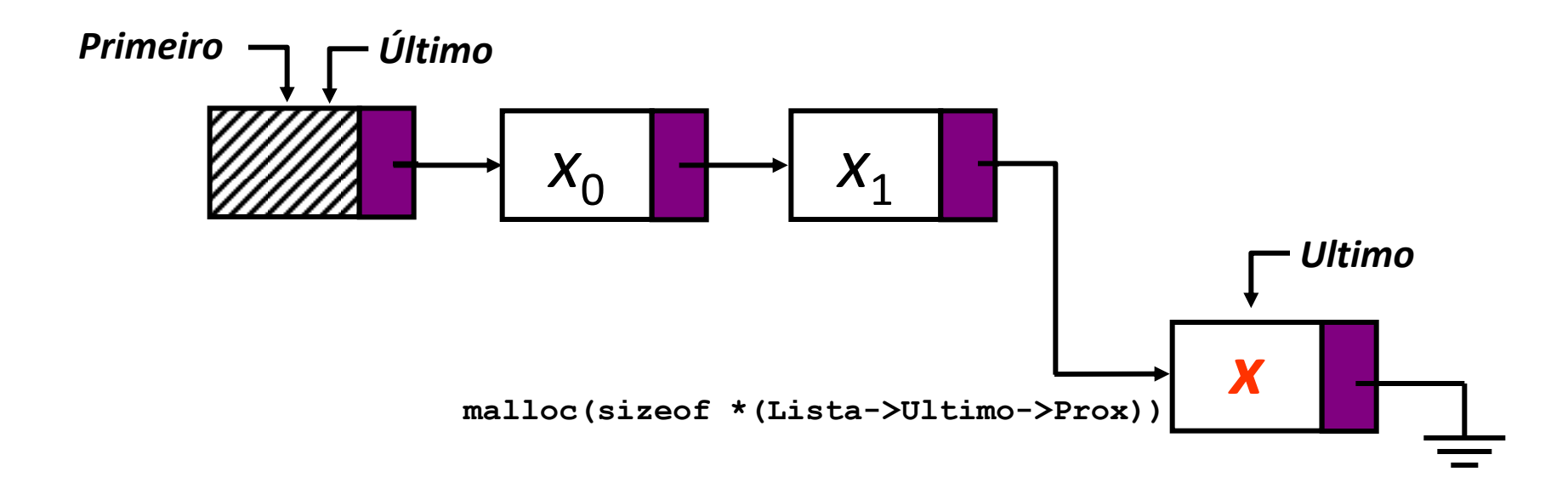

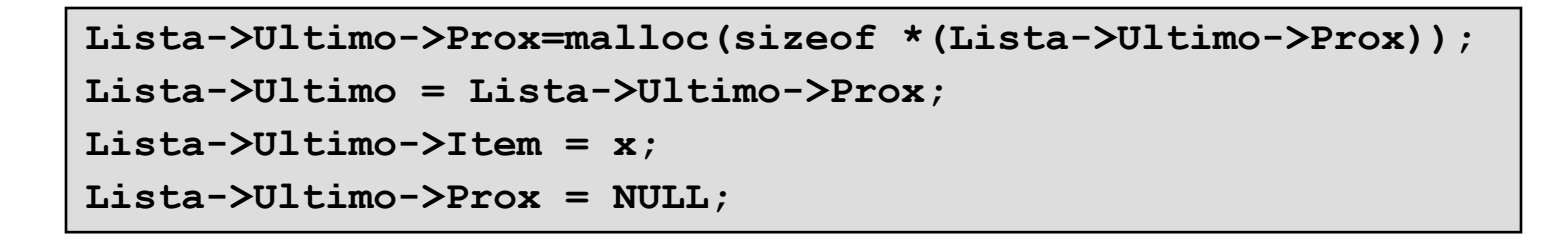

## Implementação: Insere

```
void Insere(TipoItem x, TipoLista *Lista)
{
 Lista->Ultimo->Prox = malloc(sizeof *(Lista->Ultimo->Prox));
 Lista->Ultimo = Lista->Ultimo->Prox;
 Lista->Ultimo->Item = x;
 Lista->Ultimo->Prox = NULL;
}
```
### Remoção em lista encadeada

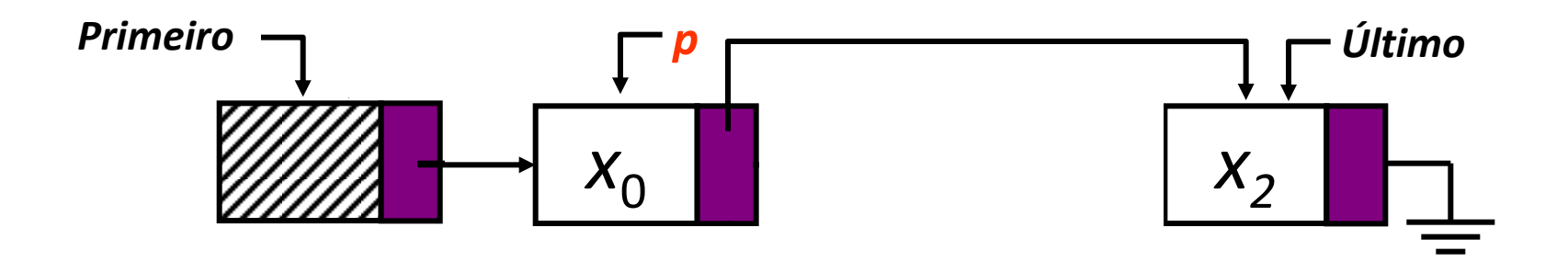

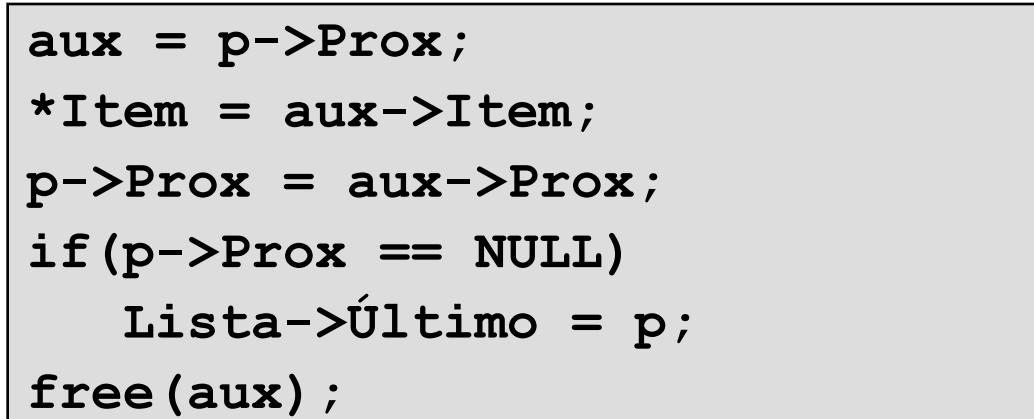

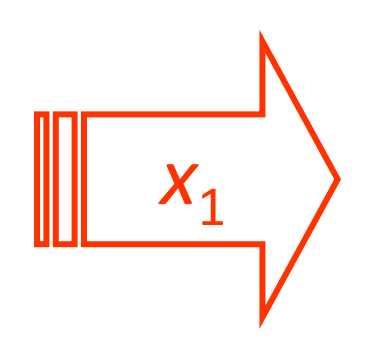

## Implementação: Retira

void Retira(Apontador p, TipoLista \*Lista, TipoItem \*Item)

```
{
\frac{1}{2} --- Obs.: o item a ser retirado eh o seguinte ao apontado por p --- \frac{1}{2}Apontador aux;
if (Vazia(*Lista) || p == NULL || p->Prox == NULL)
{ printf(" Erro: Lista vazia ou posicao nao existe\n");
  return;
 }
aux = p->Prox;*Item = aux->Item;
 p->Prox = aux->Prox;
if (p->Prox == NULL) Lista->Ultimo = p;
free(aux);
}
```
# Implementação: Imprime

```
void Imprime(TipoLista Lista)
\{Apontador Aux;
 Aux = Lista.Primeiro->Prox;
 while (Aux != NULL) 
  { printf("%d\n", Aux->Item.Chave);
   Aux = Aux->Prox;}
}
```